## C OpenClinica

## **2.6.4 Mapping between SPSS types and OpenClinica CRF ITEM Data Types**

The table below describes the mapping of OpenClinica CRF ITEM data types [\[https://docs.openclinica.com/3.1/technical-documents/openclinica-item-data-specifications/canonical](https://docs.openclinica.com/3.1/technical-documents/openclinica-item-data-specifications/canonical-datatypes) [-datatypes\]](https://docs.openclinica.com/3.1/technical-documents/openclinica-item-data-specifications/canonical-datatypes) to SPSS types.

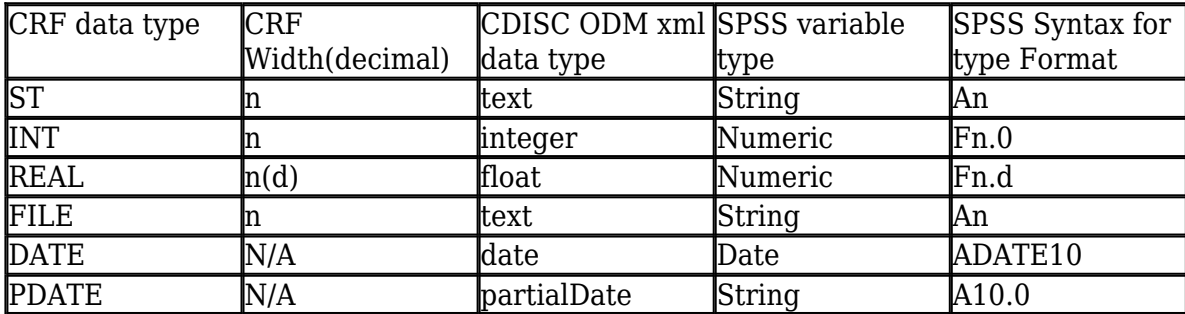

Notes:

1. Items of type ST, INT, and REAL are considered multi-select items when they are associated with a CRF response type of multi-select or checkbox. In this case, the item will be defined as a string (A) in SPSS and the selected values shown as a comma separated list in the field, even if the CRF data type is INT or REAL.

2. SPSS can only handle up to 17 significant figures. If you use more than 17 significant figures you will lose accuracy in exporting to SPSS, but that is a limitation of SPSS not the OpenClinica export.

Examples:

if you enter 12345678901234567890 (20 digits) into a numeric field the value 12345678901234567000 will be stored.

if you enter 0.1234567890123456789 into a numeric field the value 0.123456789012345 will be stored.

This page is not approved for publication.